MULTICS STAFF BULLETIN - 28

ro: Distribution

FROM: Sary C. Dixon

DATE: March 9, 1972

SUBJECT: Multics Listing Maintenance

This bulletin documents the tasks involved in maintaining and distributing Multics system listings, as these tasks were defined on January 12, 1972, The tasks include: Xeroxing listings, filing listings, and miscallaneous duties. These tasks are putlined in detail on the following pages.

The responsibility for performing these tasks currently rests with the PDO - multics Assurance Project,

Copies of Multics source listings are produced for us by the xerox Reproduction Center in Waltham. The Xerox sales rapresentative, Walter Pierce, visits the office about once per week, or whenever he is called (Phone: 890-4733).

#### Sanding Listings Out for Xoroxing

The following items should be sent out for Xeroxing.

- $1.$ Multics Standard System Book (MSS):
	- a, will be received from a member of the PDO Multics Group (usually from Janice Phillipps).
	- b. should have blank pages removed from the beginning and the end of the listing, but not from the middle, In addition, any cost-accounting page at the end of the listing should be removed,
	- c. should have the following information recorded on a "Xerox in Progress" log when sent out for Xeroxing! - Gate out
		- MSS Number
		-
		- $-$  number of copies = 10
		- drilled page holes checked off
		- estimated number of pages (225 page/inch)

d. snould be accompanied by the following instructions when sent Out for Xeroxing!

- make 10 copies
- drill three holes per page
- insert dividers between copies

Use form #3 ("MSS Duplicate Copies") to retay these instructions to the Xerox representative, This form includes the instructions above, except for the number of copies to be Xeroxed, This quantity must be filled in at two places on the form, Also, fill in your name, extension, and room number, and then clip the form to the MSS listings to be Xeroxed,

- Multics Hardcore Segment Listings (HARD),  $2.$ Bootstrap Operating System Listings (BOS), and Stand Alone Utilities Listings (UTIL):
	- a. will be received from a member of the PDO Multics Group (usually Dave Jordan, Janice Phillipps, or the hardcore installer).
	- b. should have blank pages removed from the beginning and the end of the listing, but not from the middle. In addition, any cost-accounting page at the end of the listing should be removed.
- c. snou1a nave the following information recorded on a "Xerox in Progress" log when sent out for Xeroxing:<br>- Gate out
	-
	-
	-
	- number of listings<br>- number of copies = 3<br>- drilled page holes checked off
	- estimated number of pages (225 pages/inch)
- $a$ , should be accompanied by the following instructions when sent out for Xeroxing:<br>= make 3 copies
	-
	- drill three holds per page<br>- insert dividers between copies

Use form  $#2$  ("HARDCORE, BOS, and SIANDALONE UTILITIEs DupliCate Copies") to relay these instructions to the Xerox representative, This form includes all of the tnstruct1ons above, Fill in Your name, extension, and room number, ana clip the form to the listinqs to be Xeroxed, -

- $3.$ Standard Service System Listings (SSS), Development System Listings (DEV), PL1 Llstinqs (PL1), Development-Fortran Listings (DEV-FT), roois Listings (T), and Author Malntainad Listings (AM):
	- a, will be received from a member of the Multics PDO group (usually Arlene Scherer or the online installer).
	- b, snoulQ nave blank pages removed from the beqinning and the end of the listing, but not from the middle. In addition, any cost+accounting page at the end of the listing should be removed.
	- c. snoulQ nave the following information recorded on a "Xerox in Prograss" log when sent out for Xeroxing!
		-
		-
		-
		-
		- aate out<br>- number of listings<br>- number of copies = 2<br>- drilled page holes checked off<br>- estimated number of pages (225 pages/inch)
	- d. should be accompanied by the following instructions when sent out for Xeroxing:<br>- make 2 copies
		-
		-

- drill three holes per page<br>- insert dividers between copies<br>Use form #1 ("AUTHOR MAINTAIN<sup>ED</sup>, STANDAR<sup>D</sup> SERVICE SYSTEM, MACHINE TOOLS Duplicate Copies") to relay these instructions to the Xerox representative, This form 1nc1uaes all of the instructions above, Fill in your name, extension, and room number, and clip the form to the listings to be Xeroxed.

### Processing Listlnds Returned from Xeroxing

The following steps should be taken when listings are returned from the Xerox Reproduction Center;

- the xeroxed copies should be accompanied by a yellow Job  $1.$ Order Receipt. This receipt describes the services which were provided, In particular, it includes Xerox s count of the actual number of pages which were reproduced (a per copy total and a for-all-copies total). Use the Job Order Request to perform the following steps:
	- a. Record the following additional information on the "XeroXing in Progress" log entry for these listings: - date in
		- Xerox's (per copy) page count
	- b. File the Job Order Receipt in the folder for "Recent Xerox Job Order Raquests" for future reference.
- $2<sub>1</sub>$ Make Sure that the original copy of the listings has been returned.

#### Check the Xarox copies for proper processing:  $3.$

- Copies are complate
- Proper number of copies Was made
- Copies were drilled properly
- dividers were inserted properly

#### Processing Xerox Invoices

Approximately once Per week, Xerox sends an invoice or bill to<br>the Project MAC Headquarters for the copies produced during that week. Laura Gammell (Room 839) in MAC do routes the invoices to us for cost allocation among MAC, IPS, and Honeywell.

- $1.$ When You feceive an invoice, fill in the date-Dill-received column of the "Xeroxing in Progress" entries of listings covered by the invoice.
- $2.$ Compare the number on the invoice with the numbers on Recent Job Order Receipts to insure that this bill is for our Xeroxing, There must be a match,
- Indicate on the invoice which portions of the charge  $3.$ should be billed to Project MAC, which portions should be billed to Honeywell Information Systems (HIS), and which to IPS, according to the following table:

```
a. Multics Standard System Book (MSS):
      - MAC 6 copies
      - HIS 3 copies
      - Ips - copy
b. Multics Hardcore Segment Listings (HARD).
   Bootstrap Operating System Listings (BOS), and
   Stand Alone Utilities Listings (UTIL):
      - nAC 1 copy- \overline{H}IS 1 \overline{copy}- Ips 1 copy
c. Standard Service System Listings (SSS),
   Development System Listings (DEV),
   PL1 Listings (PL1),
   Development-Fortran Listings (DEV-FT),
   Tools Listings (T), and
   Author Maintained Listings (AM):
      - HIS \frac{1}{2} copy
      - IpC 1 copy
```
Return the invoices with the corresponding Job Order 4. Requests to Laura Gammell at MAC Hq (Room 839).

Multics Listing Maintenance

EILING LISIINGS

## Eiling Xeroxed Listings

The original and Xerox copies of listings should be filed in Moom b04A, Room 509, and in the IPS Time-sharing War Room, as described below. The priority for filing listings in these rooms  $1s$ :

> Room 504A (all listings should be filed here) highest:  $m1341e:$ IPS TWR (then file listings here) lowest: Room 509 (finally, file hardcore listings here)

all listings should be filed by system (eg, MSS, HARD, BOS, UITL, DEV, PL1, I, AMI, and, within each system, by ASCII collating sequence. DEV-FT listings should be filed in ASCII collating sequence by bound segment, and within a bound segment, they should be filed in ASCII collating sequence,

 $1.1$ Multics Standard System Book (MSS):

a. Original copy should be discarded,

b. Xerox copies should be placed in binders and labeled with the MSS Number, and distributed according to the following list:  $(1)$   $F. J.$  Corbato 512 T S hand carry

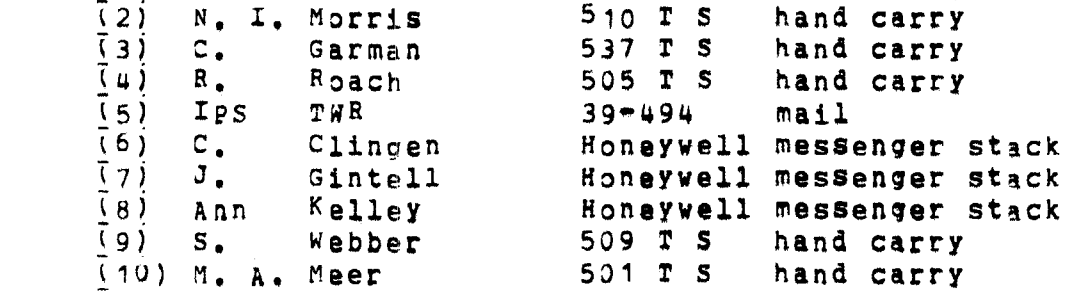

- Multics Hardcore Segment Listings (HARD),  $2.$ Bootstrap Operating System Listings (BOS), and Stand Alone Utilities Listings (UTIL):
	- a. file the Original copy of the listings in ROOM 504A in the binders for the appropriate system, making new labels for the divider sheets between listings as necessary.
	- b. send I Xerox copy to Honeywell via messenger (call Louise on the Honeywell phone - HIS-201). Clip a list of listing names and number of copies to the listings which are being sent.
	- c. send ] Xerox copy to the IPS Fime-sharing War Room via inter-departmental mail (send to yourself, Room  $39 - 494$ .
	- d. file last Xerox copy in the binders in Room 509, making labels for the divider sheets as necessary.
- Standard Service System Listings (SSS), з. DevelOpment System Listings (DEV), PL1 Listings (PL1), DevelOpment-Fortran Listings (DEV-FT), Tools Listings (T), and Author Maintained Listings (AM):

at the request of an authorized member of the Multics PDO group (usually Arlene Scherer or the online installer), add, replace, or delete listings from the appropriate binders in Room 504A. and in the IPS Time-Sharing War Room. Use the instructions in the LISTING\_CHANGES memo to determine which listings should be deleted (and, if necessary, to determine which listings Should be added or replaced), Original and Xerox copies should be filed in these rooms, as follows:

- a, file the original copy of the listings in Room 504A in the binders for the appropriate system, making new lapels for the divider sheets as necessary.
- b. send : Xerox copy to Honeywell via messenger (call Louise on the Honeywell phone =  $HIS=201$ ),
- c. send the last Xerox copy to the IPS Time-sharing War Room via inter-departmental mail (send to yourself,  $R$ oom  $39 - 494$ ).

#### Ciling\_Library\_Eeference\_Materials

Various reference listings are created on a regular basis. Some of these listings are kept in binders in Room 504 or 504A, some are postad on various notice boards, and some are sent to Honeywell Information Systems (HIS). These listings are usually created by Arlene Scherer, or the online installer. They should be updated or posted as they are received.

- $1.$ Listings to be updated on a daily basis:
	- a, mcb\_incrm

this listing should be posted on the door of Room 504, and on the bulletin board in Room 504A.

b. MSL\_SHORT

this listing should be updated in the binder labeled "MSL\_SHORT" which is kept in Room 504.

C. HIS

this listing should be sent to Honeywell Information Systems (Via the first person going to HIS). Place the listing in the HIS tray on Kathy Doyle's desk in Room  $512.$ 

- $2.$ Listings to be updated on a weekly basis!
	- a. SSS >1dd>Sss>Dc>bind\_maps.archive

these listings should be updated in the Green Library binder called "SSS" kept in Room 504, Put the superceded copies of these listings in the History File.

b. DEV >13d>deV>Dc>bind\_maps, archiVe

these listings should be updated in the Green Library binder called "DEV" kept in Room 504. Put the superceded copies of these listings in the History File.

 $\sim$ 

 $C.$  PL1

>1dd>p11>Dc>bind\_maps.archive

these listings should be updated in the Green Library binder called "PL1" kept in Room 504, Put the superceded copies of these listings in the History File.

d. T

>1dd>t>bc>bind\_maps.archive

these listings should be updated in the Green Library binder called "TOOLS" kept in Room 504. Put the superceded copies of these listings in the History File.

e. AN >1dd>am>bc>bind\_maps.archive

these listings should be updated in the Green Library binder called "AM" kept in Room 504, Put the superceded copies of these listings in the History File.

f. info\_tiles

this listing is received on Monday and should be updated in the binder called "System Info Files" kept in  $R_{\odot}$ om 504,

g. system.status ldd.status seas

> these listings are received on Monday and should be updated in the pinder called "System Status" kept in Room  $504<sub>8</sub>$

h. MSL\_GLOBAL.1 MSL\_GLOBAL, 2 MSL\_GLOBAL, 3

> these listings are received on Friday and should be updated in the binder called "Global MSL" kept in Room 504.

 $\overline{\phantom{a}}$ 

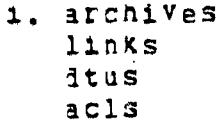

these listings are received on Tuesday and should be updated in the binder called "System Library Data/System Library Tools" kept in Room 504.

J. MULTIUS CHECKOUT BULLETIN

this single sheet is received on Monday and should be posted as a header for the mcD\_incrm listing on the door of Room 504.

k. bind\_Controls

this listing should be updated in the binder called "Bind Control Files" kept in the Reference bookcase of Room 504A,

1. >1dd>sss>bc>bind\_maps.archive >1dd>dev>Dc>bind\_maps,archive >1dd>p11>bc>bind\_maps.archive >1dd>t>bc>bind\_maps.archive >1dd>am>bd>bind\_maps.archive

these listings should be updated in the binder called "Bind Maps" kept in the Reference bookcase of Room 504A.

 $3.$ Listings to be updated on a monthly basis:

```
a. sss.crl
   SSS, C<sub>r</sub>dev.crl
   dev.cr
   p11. c11p11.crt.crtt.Cram.cri
   am.cr
```
these listings should be updated in the binder called "Library Crossreference" kept in the Reference bookcase of Room 504A. Another copy of these listings should be updated in the binder called "Crossreferences of System" kept in Room 504.

b. include\_archives icref

> the include\_archives listing is received from Dave Jordan or Boger Roach and the icref listing is received from Arlene Scherer. These listings should be updated<br>in the binder called "Include Files" kept in the Reference bookcase of Room 504.

 $\pi$  .  $\sim 10$   $\bullet$ 

 $\mathbf{w}$  .

# filing\_Installation\_Tool\_Listings

Listings for the installation tools are occasionally updated whenever the tools are changed. When listings are received from Arlene Scherer or the online installer, they should be updated in the appropriate binder, "bound\_lib\_utility\_" or "bound\_msl\_".

## AISCELLANEOUS DUIIES

The following miscellaneous duties should be performed, as indicated below;

 $1<sub>1</sub>$ Once a week, Dick Tilden sends a copy of the online graffiti segment to the INSTALL listing bin. This listing should be posted on the bulletin board in the corridor across from Room 508.

Â

٠.